**Fig. 3-4. TDM-4A Configuration Tree.**

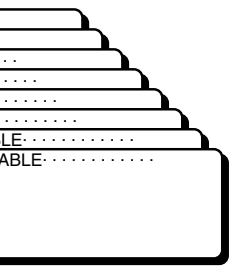

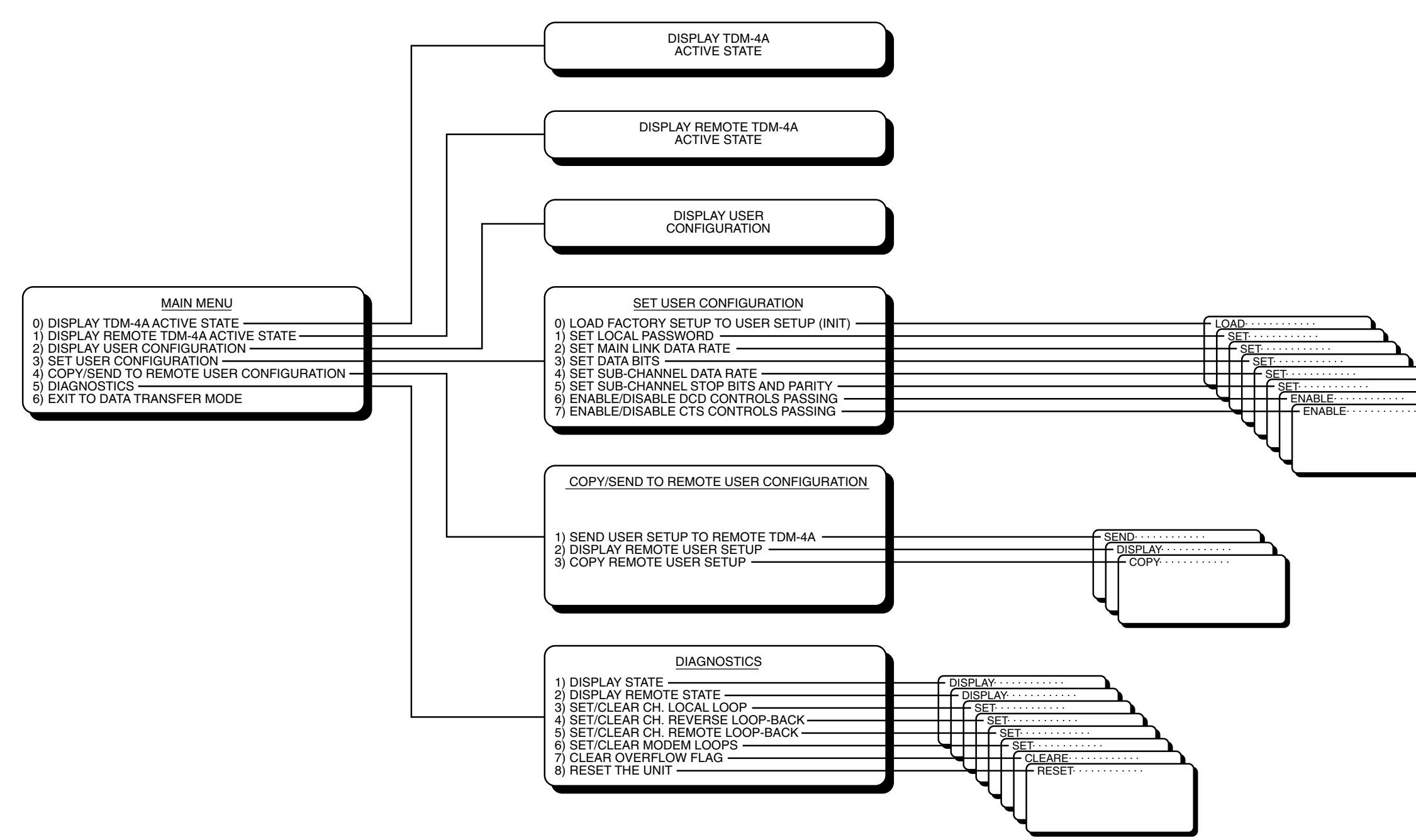